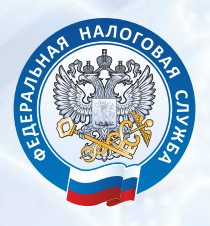

УПРАВЛЕНИЕ ФЕДЕРАЛЬНОЙ НАЛОГОВОЙ СЛУЖБЫ ПО Г. МОСКВЕ

## ПОДКЛЮЧАЙТЕСЬ К СЕРВИСУ ФНС РОССИИ «ЛИЧНЫЙ КАБИНЕТ НАЛОГОПЛАТЕЛЬЩИКА ДЛЯ ФИЗИЧЕСКИХ ЛИЦ» ЭЛЕКТРОННЫЕ СЕРВИСЫ ФНС РОССИИ

Сервис Личный кабинет налогоплательщика размещен на сайте ФНС России (www.nalog.ru). Он позволяет получать актуальную информацию об объектах имущества и транспортных средствах, о суммах начисленных и уплаченных налоговых платежей, о наличии переплат, о задолженности по налогам перед бюджетом, контролировать состояние расчетов с бюджетом, получать и распечатывать налоговые уведомления и квитанции на уплату налоговых платежей, оплачивать налоговую задолженность и платежи через онлайн сервисы банковпартнеров ФНС России, обращаться в налоговые органы без личного визита. С его помощью можно заполнить декларацию о доходах 3-НДФЛ в режиме онлайн, направить ее в инспекцию, подписанную электронной подписью налогоплательщика, увидеть состояние проверки и принятое решение, например, о предоставлении налогового вычета.

Для получения доступа к сервису необходимо лично обратиться в любую инспекцию, независимо от места постановки на учет, с заявлением *(форма на оборотной стороне)*.

При обращении в инспекцию по месту жительства при себе необходимо иметь документ, удостоверяющий личность. В случае обращения в иные инспекции при себе необходимо иметь документ, удостоверяющий личность, и оригинал или копию свидетельства о постановке на учет физического лица (свидетельство о присвоении ИНН)/уведомление о постановке на учет. В сервисе предусмотрена возможность подачи онлайн-заявления на подключение к услуге для последующей регистрации в сервисе при личной явке.

Доступ к сервису также возможен с помощью квалифицированной электронной подписи/универсальной электронной карты. Сертификат ключа квалифицированной электронной подписи можно получить в любом Удостоверяющем центре, аккредитованном в Минэкономсвязи России (перечень удостоверяющих центров доступен по адресу wwwminsvyaz.ru в разделе «Аккредитация удостоверяющих центров»). Информация о получении универсальной электронной карты размещена по адресу www.uecard.ru.

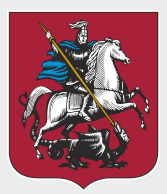

## Вод налогового Код налогового Код налогового Код налогового Код налогового Код налогового Код налогового Код н

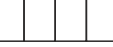

*на использование Интернет - сервиса ФНС России*

*«Личный кабинет налогоплательщика для физических лиц» (Сервис)*

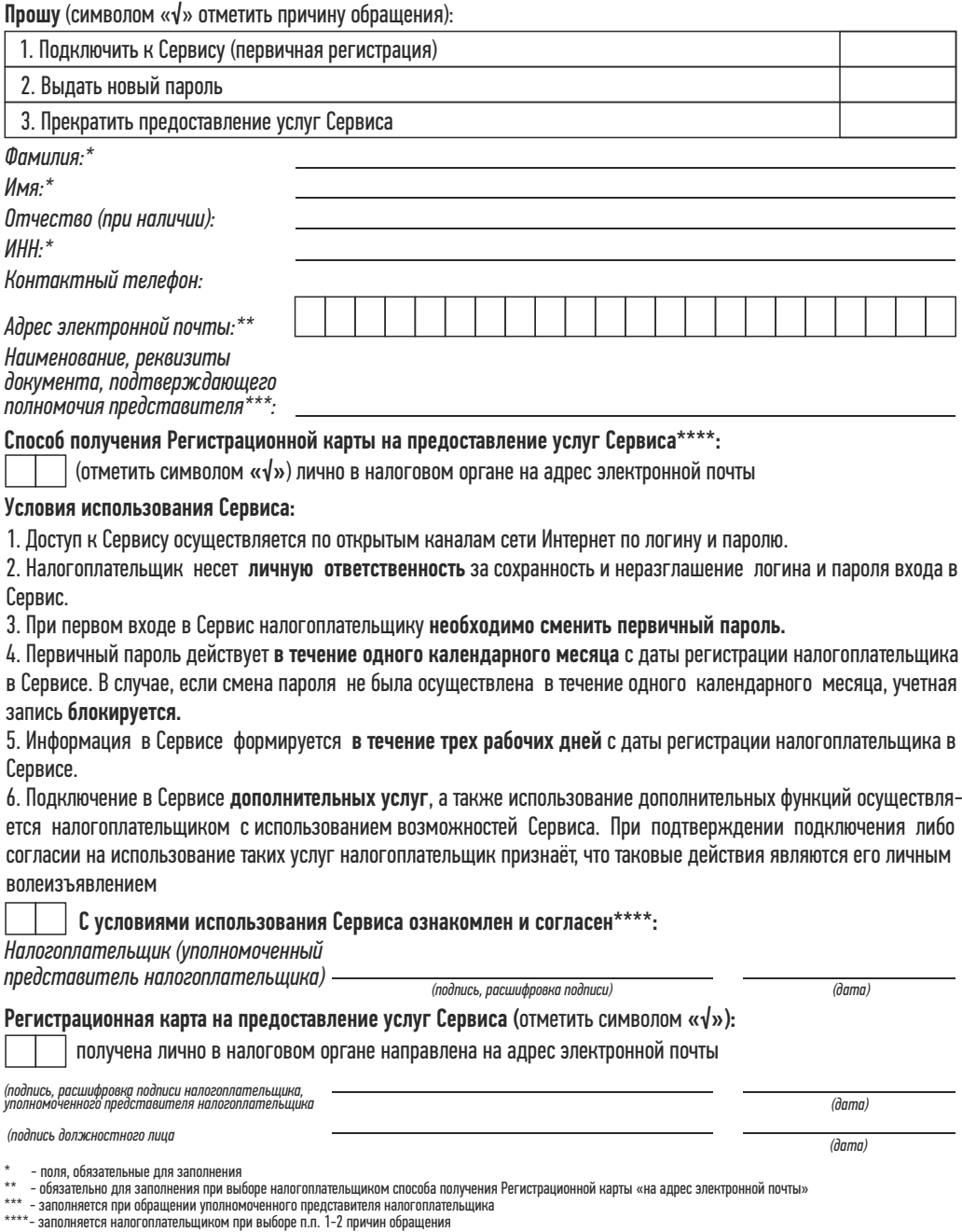

www.nalog.ru Контакт-центр: +7 (495) 276-22-22